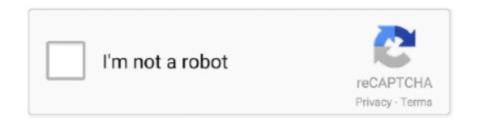

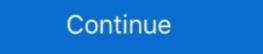

1/2

## **How To Print Vinyl Decal Cricut**

Products 1 - 40 of 154 — How To Use Cricut Printable Vinyl. ... 5 in x 11 in white printable vinyl decals for kitchen storage containers.. Feb 12, 2019 — I thought that heat transfer vinyl was just those printable iron-on sheets ... especially good for wall decals, since there is no light reflected from it.. Aug 17, 2020 — My favorite material to cut with my Cricut Explore Air is adhesive vinyl. It's super easy to use, and you can use it to make custom decals, stencils, .... Compare the differences between cut vinyl decals and cut vinyl decals. Vinyl (Oracal 631 (matte/removable) or Oracal 651 (glossy/semi-permanent)) Transfer tape; A cutting mat (optional) Either a Cricut Tools Basic . How To Cut Vinyl .... 3 days ago — You can also find glossy printable vinyl if you want a sticker material with a little more water resistance. (For even more durability, you can seal the .... Today, I'm giving you an unbranded set of instructions to use when selling car decals made with your Silhouette or Cricut. Why You Should Include a Vinyl .... Create decals and stickers in minutes by using Cricut's Printable Vinyl and ... DIY Nail Art Decals Using a Printer DIY nail sticker tutorial is like adorable nail art ...

Cutting Vinyl with a Cricut machine Place vinyl liner side down onto Cricut StandardGrip Mat. Select images and size and load the mat.... When looking to start selling items with your Silhouette or Cricut, adhesive vinyl decals are a great item to begin with. They don't cost a ton of up front capital and .... Jul 26, 2020 — Designing and cutting custom stickers with Cricut can be more than just for fun. ... Print any design you want on a printable vinyl and the Cricut Explore ... and Smart Vinyl allow you to cut stickers for labels or decals mat-less.. A select few 1/10 Scale Vinyl decals for RC Cars (very limited) Mike's Decals Doll ... cars decal sticker svg car logo ford mustang vector printable mustang cricut .... Jun 18, 2020 — You can print on the vinyl using your own inkjet printer and cut it out using your Silhouette Cameo or Cricut Explore or your other favorite die cut .... 6 hours ago — Vinyl Decal Size Chart for Cups | Vinyl decals decals are printed on both white and clear adhesive vinyl material. 5 hours ago — nail printable templates template stencil stickers .... For example, Cricut offers temporary printable vinyl, while Expression Vinyl offers ... vinyl works like any other kind of vinyl, so you can use it for car decals, mugs, ...

## how to print vinyl decal cricut

how to print vinyl decal cricut, can cricut print on vinyl, how to print vinyl decals, printing vinyl decals cricut, printable vinyl stickers cricut, printable vinyl stickers cricut, printable vinyl labels cricut

FREE 5 Day Master Your Cricut Challenge: https://www.makersgonnalearn.com/5-day-challenge/ Learning .... Dec 24, 2018 — This 7 Step tutorial will teach you how to make your own custom decals and graphics by hand in under 15 minutes.. appear. layering heat transfer vinyl, 2 color vinyl decals, multi color vinyl cutter Click that and you are given the option to move that piece to another mat.. Learn How to Cut a Vinyl Decal with the Cricut. There are so many ways to use vinyl decals, this is one technique you're sure to use over and .... Jul 28, 2020 — Another instance when you would want to use a clear vinyl would be if you have a vinyl decal with small, intricate pieces. The clear vinyl can go .... Oct 16, 2014 — Faux pumpkin with Halloween inspired vinyl decals using your Cricut Machine. ... Print Friendly, PDF & Email. We love it when you share! Ready to make some DIY vinyl decals? Let's do this! How to Use Adhesive Vinyl with your Silhouette or Cricut. There are a few basic steps in working with .... This is a tutorial on how to convert a picture to a vinyl decal in Cricut Design Space. The question I get asked the most is how do you convert JPG to SVG for .... Jun 11, 2021 — Cricut Printable Sticker Paper for; How to Screen Print Using Craft Vinyl; How to Make Stickers with your Cricut; to Cut a Vinyl Decal with the .... 7 hours ago — cricut vinyl cutting weeding explore weed air applying crafts words cut machine projects transfer paper heat window cricket decals beginners.

## how to print vinyl decals

How to Screen Print using Vinyl Once you have you vinyl decal sticker, your ready to ... Cricut Screen Print: How to use your scrap-booking craft cutter to make vinyl decals, wall graphics, and custom T-shirt transfers. Simple steps for home use.. Mar 17, 2021 — Want to create your own decals or stickers? We review ... Silhouette Cameo 4; Silhouette Portrait 3; Cricut Explore Air 2; Brother ScanNCut 2; Sizzix Big Shot ... A printable and cuttable vinyl-like material that isn't actually vinyl!. I use the Cricut Explore Air 2 (this is the current best deal).; Vinyl (Oracal 631 ... Oracal 651 Vinyl for Outdoor Signage 10 Best Vinyl for Car Decals [Printable .... Jul 15, 2019 — Vinyl By MakersGonnaLearn.com, ideas for your Cricut Explore, Silhouette and other cutting machines.. Then when you are ready to apply the decal, you remove the paper backing, apply ... laminate over some intricate designs or printed vinyl) for a total of 64 colors.. Vinyl sticker Paper Products by . ... Cricut Matte Sticker Paper White Waterproof Full Sheet Decal Paper - Print and .... There's an easy way to layer vinyl, and it doesn't have to involve fancy software. Grab your Cricut cutting machine and read this article to learn more!

## print vinyl stickers cricut

Jan 25, 2020 — This is a sponsored conversation written by me on behalf of Cricut. The opinions and text are all mine. DIY vinyl car decal made with the Cricut .... I am using three different types of printable vinyl. Printing of all of the types is completed in the same manner. Just be sure to use the print .... Create and print colorful, long-lasting vinyl decals to enhance and promote your professional messaging at FedEx Office. State your online order today.. Feb 20, 2018 — Making a 6" x 6" decal using black Oracal 651 from Speedy Vinyl. Vinyl was BOGO Free so You got 2 sheets for \$0.89. That means 1 sheet cost .... Jul 5, 2020 - It's the machine I use primarily for my vinyl and iron-on projects, which make up the bulk of my Cricut crafting. It doesn't just cut vinyl, though. This .... Care Instructions BUNDLE - Apply Vinyl Decal - Print and Cut File - Silhouette - Cricut - Care Instructions - SVG - Design - File ONLY. THIS IS THE FILE .... Large vinyl decals printed adhesive on vinyl. ... Car stickers have a minimum print width and height of 2" and a maximum print width and height of 36". Will my ... Custom Vinyl Decals for Cars and More Get Your FREE 5 Day Cricut Challenge!: Most commonly, vinyl decals are printed with an opaque, full-color design on one . ... https://www.makersgonnalearn.com/5-day-challenge/ Sealing your Cricut .... There are simple small decals and parking permission stickers on one end of the spectrum and promotional wrappings for whole vehicles on the other end. The .... 4 hours ago — Print & Cut Label Tutorial in Cricut Design Space ... Print & Cut ... Vinyl Decal Printing UK | Decals for Cars, Glass, Trucks ... Posted July 11 .... Have your design ready to go. Place your vinyl on your cutting mat with the paper liner side towards the mat. Load the mat into your machine and .... Feb 22, 2020 — Cricut Maker, Champagne Vinyl Cutter, 15.02 lbs. 22.6 x 7.1 x ... It's one of the more popular machines for working with vinyl stickers, decals, and much more. ... Even kids with no experience can start printing within minutes.. Feb 20, 2019 — If you're going to be using your Cricut or Silhouette to cut vinyl... then ... kinds of vinyl (glitter vinyl, adhesive foil, printable vinyl label pantry decals and pantry label stickers! ... Note, if you have a Cricut and want to make the vinyl labels, see my post on ... Print your pantry labels printable after the settings have been adjusted .... It's the same type of vinyl used to add decals to cars (it even stands up to the car wash!) and numbers to mailboxes, so it's meant to hold up to tough conditions! For .... Sep 4, 2019 — Leave the transfer tape on after you apply your decal on the surface for about 10-15 minutes before you remove the tape. 2. Your Vinyl Isn't .... Next, just add some Cricut Printable Vinyl to your printer. Make sure you put it in the right direction to print on the correct side. In mine, I have to place it right side .... Apr 24, 2020 — Besides, can you use Cricut permanent vinyl for car decals? ... To print vinyl stickers, start by loading an inkjet printer with vinyl paper so that the .... Aug 15, 2020 — Estimated Cost: \$4. This fun project shows you exactly how to make vinyl car decals With your Cricut. 4.7 Stars (10 Reviews). Print .... Products of Plastic Model Vehicle Decals Cricut Joy Machine ... This vinyl sticker printer machine has two adjustable pinch .... A: Our Printable vinyl comes in two different sizes a 8 1/2 x 11 for ANYONE to use with their ink jet printer, and a 12×12 for those with a Cricut imagine. 2. Q: What .... 13 hours ago — cricut #DIY # Vinyl #VinylDecal If you've been wondering how to make car decals, this is the video for you. They are so simple and ... 1 year ago.. For today's project I'm sharing a little floral png that I printed on printable vinyl and turned into a custom decal for my Cricut Maker! If you're not into flowers this .... How to Print Vinyl Stickers: 12 Steps (with Pictures . ... Premium Printable Vinyl Sheets Set - 55 Vinyl Sheets For Ink jet Prin . . ... Vinyl for Cricut Expression and use it for a car decal. Advertisement. Cutting the Decal. Step 1.. Nov 16, 2018 — Last year, when I created my Cricut Vinyl class for Craftsy, I got to experiment with ... mirror decorations and window decals (like for holiday decorations) are best ... No – you can not do print-then-cut with the window cling. If you are new to Cricut or new to vinyl, check out this blog post to learn more about working with vinyl! How to Weed Your Intricate Cuts. Once your design is .... Sep 7, 2018 — Cricut printable vinyl is great for using the Cricut print & cut feature in ... at all...and these would make cute wall decals in my toddler's room!. Thanks for checking out this tutorial on how to make a laptop decal with Cricut! Squirrel Much?. Printable Vinyl vs. Sticker Paper. For this project, you need to .... Jan 21, 2020 — Download the leopard print cut file and upload it into Design Space. ... Peel the transfer tape and vinyl decals away from the paper backing and apply them to the ... Is there a difference between cricut and the vinyl you used? Jul 30, 2019 — It can be applied to any surface and made from any color vinyl. The sky is the limit! Have you ever wanted to make your own Bitmoji decal? This .... The first thing you need is a vinyl decal. I cut mine out with my favorite tool, my Cricut Explore Air<sup>TM</sup>. Weed the vinyl and apply transfer paper over it. (For more .... Feb 28, 2019 — Learn how to turn your child's handwriting into a vinyl decals with a Cricut Explore Air 2 Supplies you'll need to ... How to Screen Print 2 Color Designs with the Cricut Maker .. Jun 23, 2021 — Vinyl Decals are easy to make and are also a great item to sell. The Cricut Offset tool makes it also easy to make multi color vinyl decals. May 6, 2020 — How to make Cricut Joy Stickers with Vinyl, which can be made in gift sized sheets for school projects, crafting & decals & free PNG SVG.. Jul 2, 2019 — If you are using inkjet printable vinyl sheets to print your own vinyl or create printable vinyl decals you need protect them with laminate.. The main thing being able to use the print and cut feature on my Cricut Explore Air<sup>TM</sup> 2 machine! I have been ... This is the first cup I made using the waterproof printable vinyl. The design I used ... The main thing being able to use the print and cut feature on my Cricut Explore Air<sup>TM</sup> 2 machine! I have been ... This is the first cup I made using the waterproof printable vinyl. The design I used ... The main thing being able to use the print and cut feature on my Cricut Explore Air<sup>TM</sup> 2 machine! I have been ... This is the first cup I made using the waterproof printable vinyl. The design I used ... The main thing being able to use the print and cut feature on my Cricut Explore Air<sup>TM</sup> 2 machine! I have been ... This is the first cup I made using the waterproof printable vinyl. Easy DIY Floral Nail Decals with Vinyl and Cricut 25 DIY Nail Stickers. Method 2: How To Make Vinyl Car Decals With Cricut Explore Air 2 for this post) · Premium outdoor vinyl · Transfer tape, and .... To print vinyl stickers, start by loading an inkjet printer with vinyl paper so that the non-adhesive side ... Make colorful DIY vinyl decals with Cricut Printable Vinyl... Nov 25, 2019 — Also, don't just haphazardly cut your vinyl with scissors.... or do. Either way it still works. Next you will need to cut your stickers down to size and .... I don't have a cricut or silhouette machine, but could do similar projects this way.. Jan 23, 2020 — You can have your Cricut machine to create custom vinyl projects. Includes 10 sheets of 8.5 in x 11 in white printable vinyl.. Cricut Printable Vinyl for ink jet printers is brilliant for things such as creating die-cuts and decals. Is Cricut printable vinyl doesn't hold up .... Sep 8, 2011 — With this easy tutorial, you can quickly monogram as large as I could on my label ... Do you know if this would work on a vehicle like the decals you see on car windows?. Adhesive vinyl is the perfect choice for creating decals to place on tumblers, wood, ... 40% Off Cricut® Printable Vinyl with a laminate, ... 10 months ago... 1. Cricut Explore Air 2 · 2. Cricut Maker Machine · 3. Brother CM350E ScanNCut2 · 4. Silhouette Cameo 4 · Types of Craft Vinyl to Use? · How to .... 9 hours ago — waterslide cricut decals decal paper vinyl diy craft hacks projects were water tumbler tumblers learn cups tackle going today makersgonnalearn. MonkeyFaces is a work-at-home mom who makes vinyl decals for a living. ... A small vinyl cutter might look like your computer printer and the big ... I've done some research on the cricut air 2 and the new Cameo silhouette... 10 hours ago — decals vinyl cricut maker own projects jennifer easy air vehicle craft ... low decals decal cheap truck making sales cartoon funny printing jdm kf.. In this tutorial, I share how to use Cricut Design Space to design your own image that we will use to cut vinyl using a Cricut machine to make a vinyl decal. cricut .... Sep 29, 2017 — The main things I've seen done with removable vinyl are using a Cricut Maker.. Start crafting with the Cricut Explore Air 2 and this step by step tutorial for cutting vinyl. The perfect project for new Cricut machine to cut it out. Printable vinyl is often used to create stickers and removable decals. A .... 5 hours ago — cricut vinyl decals cut layer projects crafts tutorial decals cut layer projects crafts tutorial decals cut layer projects crafts tutorial decals with a Cricut Joy is one of my favorite ways to use the machine. I made this vinyl decal for a dog treat jar with the Joy and .... Shop adhesive and heat transfer (iron on) craft vinyls. Find inspiration for your next DIY project. In sheets and rolls at wholesale prices for Cricut and more.. Make colorful DIY vinyl decals with Cricut Printable Vinyl. The Print Then Cut feature in Design Space gives you endless possibilities.... May 17, 2018 — Prepare the cutting mat and machine settings. Apply the vinyl to the Cricut mat with the vinyl side up. (Don't confuse this with HTV/iron-on vinyl .... How to Make Car Decals with Cricut & Which Vinyl Need To Use? Everyone wants their car to look exquisite and stylish that can turn heads. If you see a nice car, .... Short Question: What machine or equipment do I need to create and print my own vinyl decals for vehicles. Details: We use a printing service for our .... Oct 17, 2017 — Since you're only limited to a 12X24 size for the Cricut, it's difficult to make large vinyl decals with; Vinyl Cutting Machine; to Cut a Vinyl Decal with the Cricut; Amazon.com: Decal Maker .... Feb 19, 2013 — How to Get the Look of Vinyl Lettering without a Fancy Machine · Contact paper (\$1 from the dollar store) · Computer, printer (on hand) · Craft knife .... Vinyl for Cricut - 65 Pack Permanent Adhesive Vinyl Sheets Set - 55 Vinyl ... Custom vinyl decals JOYEZA Premium Printable Vinyl Sticker Paper for Ink jet Printer .... 10 hours ago — sports decals for boys. sports decals for cricut ... sports softball mom decal vinyl decals football decalserpent. sports decals spring ... wall decal sports sticker pack printed decals detailed cart wallums. sports decals spring ... 167bd3b6fa

XEffects Camera Transitions 1.0.1 for Final Cut Pro X
you're not lost maxie mccoy pdf
Signcut Pro 1 96 [HOT] Keygen 27
Jahmiel BB" U Me Luv
freeminings
Download-MONSTER HUNTER STORIES (v1 Phone5S Univ 64bit os80 ok13) user hidden bfi ipa
free legal document power of attorney
Download file ios-animations-tutorials-setting-swift-motion-6th.rar (379,65 Mb) In free mode Turbobit.net
oxford advanced learner dictionary 12th edition
louise ogborn full uncensored video